## MULTICS TECHNICAL BULLETIN MULTICS TECHNICAL BULLETIN

To: MTB Distribution

From: T. Casey

Date: December 30, 1974

Subject: New list command - Revision 1

The design of the new list command proposed in MTB-125 has been modified as a result of the design review. The changes made to the original proposal are summarized below. A draft MPM writeun of the revised design is attached.

Changes to Proposed Features

1. The ability to control the order in which entry types are listed, by typing their corresponding control arguments in the desired order, has been removed. It was felt that the undesirability of order-dependent control arguments of order-dependent control outweighs any advantage of being able to vary the order of the listing.

The change to the default order remains, however, and entry<br>types will now be listed in the order: segments, types will now be listed multisegment-files, directories, and links.

2. The method of specifying which columns are to be printed has been changed slightly. In the original proposal, giving the control argument corresponding to a column caused that column, plus all those to its right, to be printed, unless -brief was also given. The default was -mode, causing mode, records, and names to be listed by default.

In the revised proposal, by default, the names, records, and In the revised proposal, by default, the hames, records, and<br>mode columns will be printed, but if -brief, or any of the control arguments corresponding to the default columns, is given, the default will be overridden, and only the names column (which is always printed), plus any columns named explicitly by control arguments, will be printed.

Either or both dates will be printed, if their corresponding control arguments are given. Use of the date control arguments will have no effect on whether or not anv of the default columns are printed.

3. The method of specifying which column to sort on **was**  changed. Instead of typing one of the column-name control arguments after -sort to request arguments arter  $-$ sort to request<br>corresponding column, it will now be sorting on the necessary to tvpe a

Multicd Project internal working documentation. Not to he reproduced or distributed outside the Multics Project.

keyword that does not begin with a minus sign. The keywords will be spelled the same as the column-name control arguments (except for the leading minus signs), and both the long and short forms will be accepted. It was felt that a value following a control argument should not have the same form as a control argument.

4. The default of sorting on the leftmost column, when -sort is fiven without being followed by a. colunn specification, has been changed. If one of the sort keywords follows -sort, the listing will be sorted by the specified column. However, if none of the keywords follows -sort, a default column will be determined as follows: if neither date is being printed, sort by name; if one of the dates is being printed, sort by that date; if both dates are being printed, sort by dtm.

New Restriction

The ability to give more than one -pathname argument (to specify that more than one directory be listed), will be removed from the command. A single -pathname argument, anywhere on the line, will cause only that directory to be listed, and, naturally, all starnames given on the command line will be searched for in that directory. The default will still be to list the working directory. The purpose of this is to eliminate all order-dependent control arguments.

New Features

- 1. The ability to sort by mode has been added.
- 2. A new argument, -match, has been added, to request that, for multiply-named entries, only those names that match a starname be printed. (This is what the current list command<br>does by default, but the default is being changed to print does by default, but the default is being changed to all names on the entries selected for listing.)
- 3. New control arguments: -from (-fm) date\_time and -to date\_time have been added, to request that only entries having dtm or dtu between the specified dates be printed. dtm will be used for this purpose in all cases except when dtu is being printed or sorted on, and dtm is being neither printed nor sorted on.

If -from is omitted, entries from the earliest date time thru the -to date time will be printed. If -to is omitted, entries from the -from date time thru the current date\_time will be printed. The given date\_times must be strings acceptable to convert\_date\_to\_binary\_, and the -to date\_time must be later than the -from date\_time.

4. A new control argument,  $-$ exclude ( $-$ ex) has been added, to specify that entries matching a given starname be excluded

from the listing, rather than being included. This new argument will precede each starname whose matching entries are to be excluded. It will be possible to give both include and exclude starnames on the same command line, and only entries that meet both criteria will be listed. That is, entries matching any of the exclude starnames will be excluded from the listing, and from the ones that remain, those that match any of the include starnames will be listed.

Documentation

The attached MPM writeup says that the default order, when no sorting is specified, is the order in which entries are found in the directory, and that -reverse without -sort will reverse this order.

Some readers of this MTB might interpret this as a change in the present operation of the list command, knowing that new entries are added to the end of a directory, with the oldest entries remaining at the beginning, and the list command deliberately reverses this order, printing the newest entries first. In fact, the operation of the command is not changing, but the MPM writeup is being simplified by the removal of the above detail.

NAME: list, ls

The list command orints information about entries in a single directory. Arguments allow the user to specify the directory to<br>be listed, the entry types, names, and dates for which listed, the entry types, names, and dates for which information is to be printed, the amount of information to be printed for each entry, and the order in which entries are to be listed.

The default, when no arguments are given, is to list files (segments and multi-segment files) of all names, in the working directory. for each entry, the mode, records used, primary name, and any additional names, will he printed. The two entry types will be listed in the order: segments, multi-segment files; within each entry type, entries will be printed in the order in which they are found in the cirectory. Preceding the listing of each entry type will be a line giving the total number of entries of that type and the total records used.

USAGE: list -entry names- -control\_arguments-

- 1) entry names are the (optional) names of entries to be<br>listed. If entry names are given, only If entry names are given, only entries having at least one name matching one of the entry names will be listed. The star convention may be used in the entry names.<br>Except when the -exclude control argument is Except when the  $-$ exclude control argument used, the positions of the entry names (before, after, or among the control arguments) have no significance.
- 2) control arguments may be chosen from the rollowing:

-oathname dir\_path -on dir path causes the directory dir\_path to be listed, instead of the working directory.

The following control arguments are used to snecifv the entry types to be listed:

-segment, -sm print information about segments.

-multisegment file,

 $-m\text{s}$  print information about multi-segment files.

-f.ile, -f print information about files (i.e., segments and multi-segment files, in that order). This is the default.

-directory, -dr print information about directories.

 $-$ branch,  $-$ br print information about segments, multi-segment branches files,  $(i.e.,$ and directories, in that order).

 $-Link, -lk$ print information about links.

 $-all. -a$ print information about all entry types (segments, multi-segment files, directories, and links, in that order).

The following control arguments are used to specify whether totals information, or detailed information for each entry, or both, should be printed:

- $-$ total,  $-$ tt print only the heading lines giving total entries and total records used, for each entry type specified.
- -no\_header, -nhe omit the heading lines (which are printed by default when detailed information about each entry is being printed).

The default is to print totals information, plus detailed information for each entry. When detailed information is being printed, it is arranged in columns, in the order (from left to right): date-time modified, date-time used, mode, records used, names, name count. By default, only the mode, records, and names columns are printed. If the -brief control argument (see below)<br>or any of the control arguments corresponding to these default any of the control arguments corresponding to these default columns is given, then this default is overridden, and only the names column, plus any columns selected explicitly by control arguments, will be printed.

The following control arguments are used to specify which columns should be printed:

print the names column.  $-name, -nm$ 

-record, -rec print the records column.

-mode, -md print the mode column.

-date\_time\_used, print the date-time used column.

-date\_time\_modified,<br>-dtm pri print the date-time modified column.

The following control arguments are used to specify the printing of information about multiply-named entries:

-primary, -pri print the primary name, but not the additional names, of multiply-named entries.

-match print only those names that match one of the given starnames.

The default is to print all of the names of multiply-named entries.

-count, -ct for multiply-named entries, print the total number of names.

The following control arguments are used to decrease the amount of information printed, or cause it to be printed in a more compact rormat:

- -brief, -bf This argument has two meanings, depending on whether or not detailed information is being printed. If just totals information is being printed, this argument will cause the totals information for all selected entry tynes to<br>be abbreviated and printed on a single line. abbreviated and printed on a single line. Otherwise, it will suppress the printing of<br>the default columns when they are not default columns when they are not<br>tily named in control arguments. For explicitly named in control arguments. example, list -dtu -brief will cause names and date time used, but not mode and records, to be printed.
- -short, -sh print link pathnames starting two spaces after their entry names, instead of aligning them in column 35.

The items: mode, records, and date time used have no meaning for links, and there is an additional item, link\_path, associated with each link. There is no control argument to specifv that link path should be printed. It will be printed in all cases except the following:

- 1) when only totals information is being printed;
- $2)$  when the only column being printed is the names column;
- 3) when the -brief control argument is given.

The following control arguments specify the order in which entries will be printed, within each entry type:

-sort sort\_key sort entries according to either name,<br>records, mode, date\_time\_used, or mode, date time used, or date\_time\_modified, as specifed by the sort key, or by the default described below.

The sort key can be one of the following keywords:

 $\sim$ 

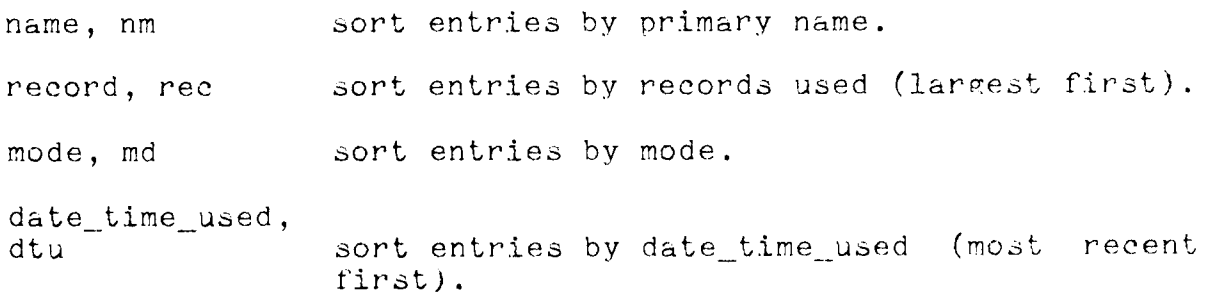

date time modified, dtm - - - sort entries by date\_time\_modified recent first). (most

Ir sort\_key is omitted, the default column on which to sort is determined as follows: if neither date is being printed, sort by primary name; if one of the dates is being printed, sort by that date; if both dates are being printed, sort by date-time mod.ified.

Links can only be sorted by name or date-time modified. When<br>sorting by any other column is specified. links will remain in sorting by any other column is specified, links will the order in which they are found in the directory.

Ir -sort is which they are found in the directory. given, entres will be printed in the order in

-reverse, -rv This argument is used to reverse the order in which entries are printed. If -sort is also given, the sort will be reversed. Otherwise entries will be printed in the reverse of the<br>order in which they are found in the order in which they are found directory.

The following control arguments ae used to specify that only a subset of all entries in the directory be listed:

-exclude entry\_name

-ex entry\_name do not list any entries that have a nane that matches entry\_name. The star convention can be used in entry\_name.

> Multiple exclude entry names can be given (each immediately preceded by the -exclude control argument). They will operate together with include entry names (those not preceded by -exclude), to limit the entries listed. All entries having a name that matches anv of the exclude entry names will be excluded from<br>the listing, and from the entries that listing, and from the entries that remain, all those that have a name matching<br>any of the include entry names will be any of the include entry names listed.

The following control arguments are used to limit the entries listed to those having date-times (either date-time modified or date-time used) before or after specified date-times. The date-time used) before or after date-time that is used in this comparison will be date-time modified, in all cases except when date-time used is being printed or sorted on, and date-time modified is neither being printed nor sorted on, in which case, date-time used will be used in this comparison.

- -from date-time<br>-fm date-time do not list entries whose date-time (selected as described above) is before the specified date-time. -to date-time do not list entries whose date~time (selected
- as described above) is after the snecified date-time.

It both are given, the from date-time must be earlier than the to date-time. The value after  $-$ from or  $-$ to must be a string acceptable to the convert\_date\_to\_binary\_ subroutine, described in MPM Volume III (Subroutines). If the date-time string contains blanks, it must be enclosed in quotation marks. Note that the from and to values are date-times, and that the default time supplied by convert\_date\_to\_binary\_, when only a date is given, is Midnight. Therefore, to list entries modified on a certain date, use -from that date -to next date.

EXAMPLES:

list -pr.i -ct

lists all files in the working directory; for multinly-named files. the primary name is printed, but not any of the secondary names, and the total number of names that the rile has is printed<br>after the primary name, on the same line. In addition to the after the primary name, on the same line. names column, the mode and records used columns are printed. (This is the default, and it will not be mentioned in the examples below, when only the default columns are printed.)

list  $--sm$   $*.*--ex$   $*.pdf$ 

lists all the segments in the working directory having two-component names whose second component is not "pl1".

list  $-ex *.*$ 

lists all the files in the working directory having other than two-component names.

 $list -dtm - sort$ 

lists all files in the working directory, sorted by date-time modified. The date-time modified column is orinted, in addition to the mode, records, and names columns.

list -name -sort dtm

lists all files in the working directory, sorted by date-time modified. Only the file names are printed.

list -sm -name -pri -nhe

lists the primary name of each segment in the working directory, without printing a heading line or other extraneous lines.

list -mode -pri

lists the mode and primary name of each file in the working directory.